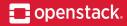

01.05.2019

# **Deploying OpenStack**

What options do we have?

Maciej Kucia Maciej Siczek

SAMSUNG

openstack.

# **Agenda**

- > Introduction
- Deployment projects
- LCM projects
- Commercial offerings
- Summary

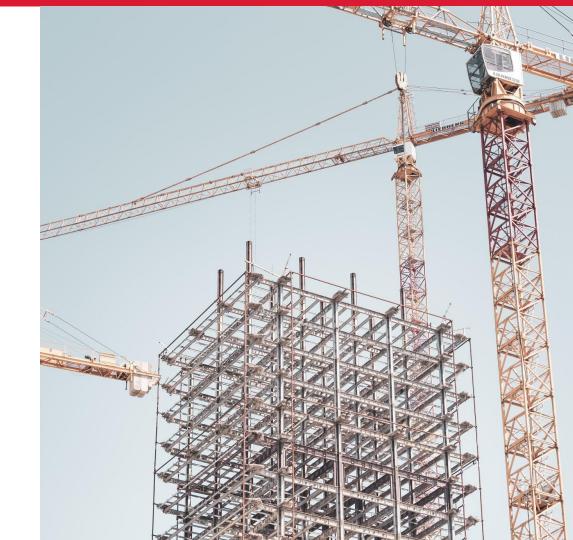

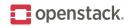

### **Preconditions**

#### Use case

POC, private cloud, public cloud

### OpenStack projects

Keystone, Nova, Neutron ...

### Bare metal provisioning

Ironic (Bifrost)? Kickstart?

#### Lifecycle management

Upgrades, Scaling, Troubleshooting ...

#### Ecosystem

RPM (RedHat, Fedora) or DEB (Debian, Ubuntu)?

#### Containers

Kubernetes? Containerized control plane?

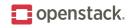

### **Containers**

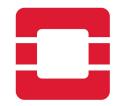

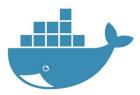

Containerized OpenStack (CO)

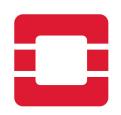

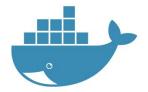

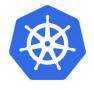

OpenStack on K8s (OOK)

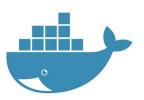

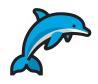

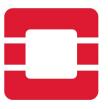

OpenStack with containers (OwC)

Introduction

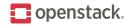

### Focus areas

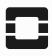

OpenStack foundation

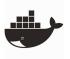

Docker containerized

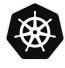

Kubernetes

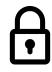

Vendor lock-in

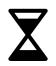

Community maintenance

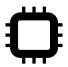

Bare-metal provisioning

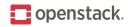

### **Manual Installation**

#### https://docs.openstack.org/install-guide/

- Great way to learn
- Suse, RedHat, Ubuntu
- If something goes wrong, long time to fix
- Lack of automation is a bad sign...

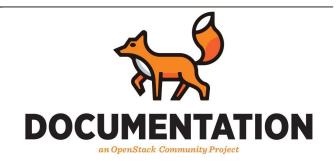

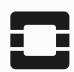

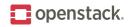

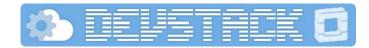

### **DevStack**

#### https://docs.openstack.org/devstack/latest/

- Suse, RedHat, Ubuntu
- For developers who work on core services
- Simple ./stack.sh
- Optimized for single node (preferably VM)
- Uses bleeding-edge codebase (a.k.a unstable)

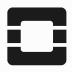

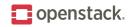

### Kolla & Kolla-Ansible

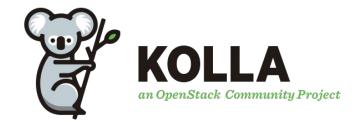

#### https://docs.openstack.org/kolla/latest/

- Kolla build containers
- Kolla-Ansible deploy and manage containers
- Download from docker hub or build yourself
- > Quite flexible
- Limited bare-metal provisioning and configuration

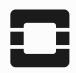

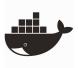

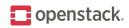

### **Other**

| Project                 | Key points     |
|-------------------------|----------------|
| OpenStack Ansible       | LXC            |
| OpenStack Helm          | Kubernetes     |
| OpenStack Puppet        | RDO, Packstack |
| OpenStack Chef          | Low activity   |
| OpenStack Charms (Juju) | Canonical      |
| OpenStack Salt          | Dead           |
| Fuel                    | Dead           |
| Stackanetes             | Dead           |

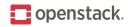

## **Triple-O**

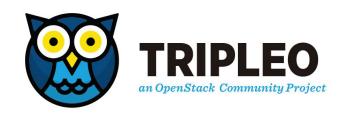

#### https://docs.openstack.org/tripleo-docs/latest/index.html

- OpenStack on OpenStack
- Supports upgrades and ops
- Puppet manifests and heat templates
- Manage bare-metal via Ironic
- Heavy
- Currently transitioning to CO and Kubernetes in the future

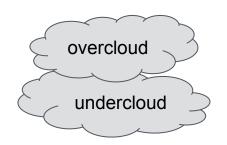

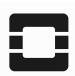

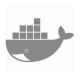

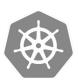

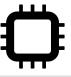

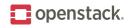

# Kayobe

#### https://kayobe.readthedocs.io/en/latest

- ➤ Kolla on Bifrost (K-O-B)
- Combines Kolla + Kolla Ansible with Bifrost (Ironic) to create start-from-scratch-like package
- ➤ Kayobe vs container orchestrators
- Architecture
- Installation

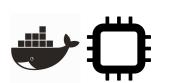

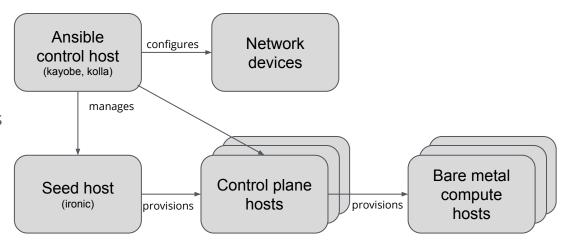

source: <a href="https://www.slideshare.net/MarkGoddard2/to-kayobe-or-not-to-kayobe">https://www.slideshare.net/MarkGoddard2/to-kayobe-or-not-to-kayobe</a>

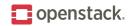

# Kayobe (cont.)

- > Extends pure kolla-ansible with:
  - bare metal provisioning
  - physical network device management
  - managing host configuration
  - command-line interface
- Supports Ansible Vault
- ➤ To be added: monitoring and log collection with Monasca
- Community & license

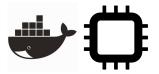

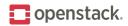

# **Airship**

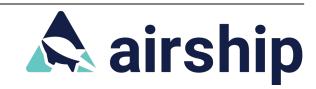

#### https://www.airshipit.org

- Integrates components to provide all-in-one framework for containerized software delivery From bare metal provisioning, to managing lifecycle
- Architecture Infrastructure services run in containers Kubernetes orchestrates containers, uses OpenStack Helm "self-hosted"
- Declarative approach
  Manifests (YAMLs) define various layers of desired conf.
  Manifests are validated and versioned

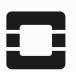

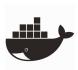

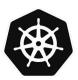

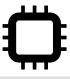

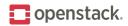

## Airship (cont.)

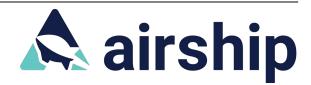

- Single workflow for operations
  No difference for operator between cloud creation, reconfiguration, scaling, upgrade
- Bare metal provisioning, host configuration
- Rolling upgrades and roll-backs thanks to Kubernetes
- One can adopt only selected components of Airship
- Very recently released 1.0

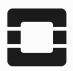

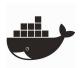

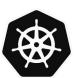

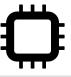

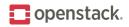

## **StarlingX**

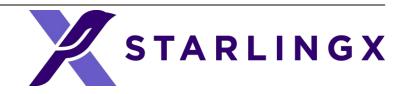

#### https://www.starlingx.io

- Cloud infrastructure software stack optimized for edge clouds
  Components, optimization areas
- Based on Wind River Titanium Cloud
- Deploy single / double / multi server / multi region architecture
- Central management for multiple (distributed) edge clouds

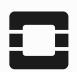

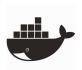

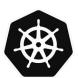

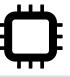

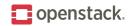

# StarlingX (cont.)

StarlingX infrastructure services
 Configuration Management
 Fault Management
 Host Management
 Service Management
 Software Management

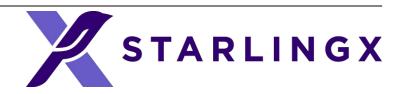

- Releases
  First release 10/24/2018
  Second release coming in August
  Release plan
- Working on containerization of OpenStack and own services (Kubernetes, OpenStack Helm, Airship Armada)
- Apache 2 license

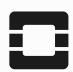

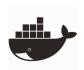

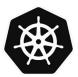

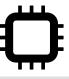

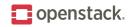

# **Commercial offerings**

- Additional value for money
- Frequently based on community projects
- Vendor lock-in
- Reduce OpenStack complexity
- Support

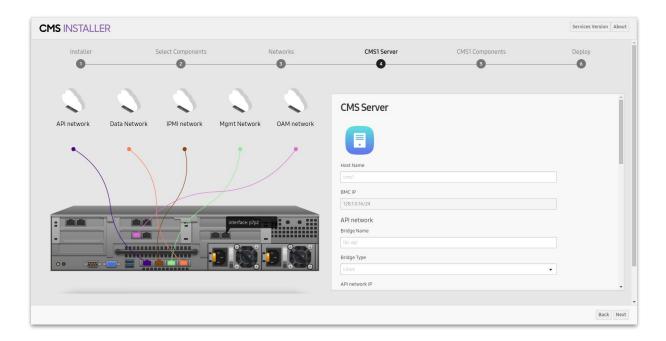

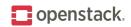

# **Summary**

| Project       | Weak points                   | Strong points                          |
|---------------|-------------------------------|----------------------------------------|
| Manual        | Not for production            | Good to learn                          |
| Kolla-Ansible | Lack of node provisioning     | Good to learn                          |
| Kayobe        | Small community               | Lightweight & elastic                  |
| Triple-O      | Heavy, hard to master         | Complete LCM                           |
| Helm          | K8s is not always needed      | Advanced features like rolling upgrade |
| Airship       | Recent development            | Complete LCM on k8s                    |
| StarlingX     | Release 1.0 not containerized | Complete LCM with advanced services    |
| Commercial    | Costs money                   | Individual approach and niche features |

Summary

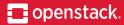

# THANKS.

Questions?

maciej@kucia.net m.siczek@samsung.com

SAMSUNG